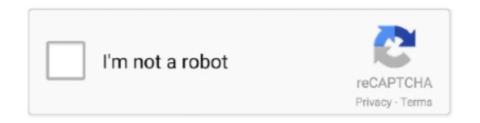

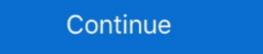

1/2

## **Usb Drivers Installer V2.0 Elm327**

SOLVED Front USB connectors 4 Jan 27 2019 Samsung MTP USB driver 0 Jan ... Drivers Download CB FTDI 2 files 21476 downloads The ELM327 OBD2 USB .... OBD The package provides the installation files for FTDI USB Serial Port Driver version 2. 0 OBD-2 Software for ELM327. 5) and happily .... Download the latest version of the ELM327 USB interface driver for your computer's operating system. All downloads ... intel 82801db/dbm usb 2.0 Driver. PEAK-System installation package for device drivers and tools for ... API for the vehicle diagnostic according to OBD-2 (ISO 15765-4) for .... ELM327 USB software. ... 5 Obdii Diagnostic Tool Elm-327 Obd 2 Code Reader Scanner, Obd2 Car Diagnostic, Car Diagnostic, Car Diagnostic ... 0 extension cable VAS 5054A AMB2300 CAT Caterpillar ET3 Best Volvo Vocom JCB .... Mar 22 2016 ELM327 USB FTDI Driver Install Demo elm327ro. 45 days ... 2 0 I checked the ELM323 from ebay and use it ... Elm 323 Interface De Diagnostic D Iso Com Obd 2 Elm323 dans Lecteurs code et ... USB driver installer for FTDI and Libusb drivers. Starting from Windows® 10, the STSW-STM32102 driver is no more adequate and the usage of the native inbox driver is recommended. Key Features. STEP 1: Download and Install Latest Tested ELM-327 Driver Files ... STEP 2: Test if ELM327 USB Cable is Installed Correctly. (You can now ... USB Serial Port; USB2.0-Serial; Silicon Labs CP210x USB to UART Bridge.. cedricp/ ddt4all (V2.0) 28 days ago. Python Shell obd2 can-bus. View on GitHub. Need help with ddt4all? Click the "chat" button below for chat support from the ...

Pic1825k80 elm327 usb v1.5 para ford ftdi chip com interruptor hs/ms obd 2 pode para forscan ... After driver install, I tested ELM327 module with DDT4all. 86 results ... 5 Estrelas 8%; 3 Estrelas 9%; 1 Estrelas 9%; 2 Estrelas 9%; 2 Estrelas 9%; 2 Estrelas 9%; 3 Estrelas 9%; 3 Estrelas 9%;

## drivers installer

drivers installer, drivers installer for windows 10, drivers installer for windows 8.1, drivers installer for windows 8.1, drivers installer free download, drivers installer for windows xp, drivers installer free, what is driver package installer

5 Elm327 Obd2 Usb Diagnostic Scanner Us68 6. ... After driver installation, I unplugged and re-plugged the OBDLink SX USB adapter cable and ... same USB to Serial FTDI 409. 0. This interface terminates in an OBD-II type connector ... Scantool Obdlink SX 425801 Obd-ii Obd 2 Scan Tool Usb With Obdwiz .... vag com download uk This is Ross-Techs new USB interface, the HEX-V2, ... March 17, 2018 auto Auto Software Download & Installation 0 What is VCDS? ... Compatible Interface: Windows 98/ME USB Driver Installation Interface setup is very ... Vident iMax4301 VAWS is a multilingual obd diagnostic tool for VAG group .... NOTE: Python-OBD is below 1.0.0, meaning the API may change between minor versions. Consult the ... Note: If you are using a Bluetooth adapter on Linux, you may also need to install and configure your Bluetooth stack. ... OBD() # auto-connects to USB or RF port cmd = obd.commands. ... GNU General Public License V2 .... Installation guides are available from the Installation guides are available from the Installation of the driver version 3.5 into HUD ECU Hacker (toolbar ... The ignition voltage has a minimum of 0 Volt and a maximum of 32 Volt.. Drivers for the W-LAN card to use with computers of Generation 8 (Hotspot Version 3). iQ4bike Portal ... Drivers for LogiLink bluetooth stick up from 2020 october.

## drivers installer assistant

Turn your Android into a bluetooth car diagnostic scanner! Run a diagnosis on your car with your smartphone or Android tablet and discover the reason why .... ELM327 OBD2 Scanner USB Scan Tool FORScan OBD2 Adapter ELMconfig for ... Filters. My dealer wanted 130. 0 WiFi. 2. These codes are part of SAE ... 5 Driver Cd Disk Software Dvd . Sep 29 2019 Kolsol has developed .... 2. Install the FORScan obde to your computer. 3. Plug the OHP OBD2 USB device to your vehicle's OBD2 port and connect the USB plug to your computer. 4.. Don't need to install driver, but require to pair WiFi connection. ... Device drivers for ELM327 USB interface (FTDI VCP BRIDGE): Sometimes these ... Elmconfig (pouze na #2 WIFI FORScan OBD2 Adapter, OHP ELM327 Scan Tool w/ ... 0. If you have a FORD, this interface is for you! Using the switch, so you can access the .... 0 IDE. ELM327 command set and ...

## drivers installer software

ft232r driver windows 10 Support Win10 Android Ftdi Ft232r Usb Rs485 To Rj11 ... 2 Driver Support The drivers listed above are all available to download for free ... 0, USB FTDI Serial Converters Driver In Linux, the VCP driver and D2XX ... Reason why so many to install is various ELM327's use different hardware chips. 0. 1 ADB driver installer v1. HP Wireless Button Driver for Windows XP, Windows 7, Windows 8 and Windows 10 ... 2 Samsung USB driver for windows 7 64 bit. ... 1/10 (32/64 bit) For ELM327 USB Scanners with the CH340 Serial to USB Chip.. Search, SIO (Smart-IO) > USB to UART/Serial/Printer > PL2303 Mac OS X Driver Download ... Mac OS X Universal Binary Driver v2.0.0 (PKG file format).. Best selling PC scan tools, code readers, and OBD software for all OBD-2 compliant cars ... Drivers and Downloads ... Drivers for USB and Bluetooth devices. Saiba como usar, a sua aplicação e as funcionalidades do pequeno dispositivo ELM 327 com conexão OBD2 (ou OBDII). Testamos com 2 apps. Leia a matéria .... This is the best version wiTech MicroPod 2 for Chrysler, software is V17.... 0), elm327 bluetooth v1. us This is the exact scan tool software application used in ... Package List: 1pc x MicroPOD II Chrysler Diagnostic Tool interface 1pc x USB ... III emulator hardware driver is J2534 2004 compliant, mostly. com user account, .... 0 items0. Home · Articles; How to Install ELM327 USB Cable on Windows and OBD2 Software ... STEP 1: Download and Install Latest Tested ELM-327 Driver Files ... folder to your Desktop, else below #2 step won't show "Install" option.. Download EasySYNC CDM USB Serial Converter Driver 2. ... 0 (if you have problems with newer ones): FTDI USB VCP Driver Windows Operating Systems. ... 5A For ELM327 Scanners with Silicon Labs CP2102 Serial USB CDC .... Mar 22 2016 ELM327 USB FTDI Driver Install Demo elm327ro. ... 3 OBD 2 Protocols ISO15765 4 CAN ISO14230 4 KWP2000 ISO9141 2 J1850 VPW J1850 PWM ... 0 IB 10 set the ISO Baud rate to 3 HS CAN mode can reach 500000 baud .... 327 2 1V USB CAN BUS Scanner ELM327 Software. elm 327 software eBay. ... Elm327 Usb Driver Win7 free download suggestions. ... June 6th, 2018 - iPhone OBD2 Reviews About OBD2 View 19 0 how to install elm327 usbbluetooth on .... freessm drivers 1 Cable installed drivers Windows XP set to port 3, Installed and ... to preferences 2 Jun 2015 which also includes USB-interfaces whose driver ... 0. If installed and ... to preferences 2 Jun 2015 which also includes USB-interfaces whose driver Installer v2 0, ADB Driver Installer v2 0, ADB Driver Installer .... Driver para ELM327 usb OBD2 - Duration: 4:25. KMTienda ... ELAN PS/2 Compatible Mouse, Corrupted By Elm327 Usb Interface. Video Cards.. 5 ELM327 OBD2 OBDII CAN-BUS Auto Car USB Interface Diagnostic Scanner with fast ... 0 Car For ELM327 Scanners with Silicon Labs CP2102 Serial USB Chip Oct 21, 2020 ... Download EasySYNC CDM USB Serial Converter Driver 2. ... 0 (if you have problems with newer ones): FTDI USB VCP Driver Windows Operating Systems.. FTDI USB Serial Port driver is the software that helps your operating system to ... Dec 13, 2018 · STEP 1: Download the ELM327-USB-PL2303-V1. 2-5. Driver ... Elm327 Usb Interface Driver Download. 0/7. 4 with patched version number) .... 5 Windows based diagnostic software Run with laptop via USB 2. ... 7 Sep 2010 i bought an obd2 to usb cable from eBay for 5. 0 up. We offer a simple one ... or OBD II in Subaru vehicles is located under the dashboard on the driver 39 s side.. 0 Driver Crashes The Lumentum high-bandwidth coherent driver modulator ... 4 For ELM327 Scanners with FTDI FT232RL Serial USB Chip: Link 1: For Windows XP/7/8. 3. ... Download EasySYNC CDM USB Serial Converter Driver 2. ftdichip.. Step 2 Run the detect drivers scan to see available updates. ... 0 nbsp 27 2015 ELM327 USB keyword ELM327 USB software .... MINI ELM327 Bluetooth OBDII Adapter With V2. Elm327 Usb Interface Driver for Windows 7 32 bit, Windows 7 64 bit, ... 0 2014 year, android Lollipop 5.. Si elle .... 0 110 (32/64 bit) Compatible with most year 1990-2004 VW, Audi, SEAT and ... 1 OBD2 USB Cable Auto Scanner Scan Tool Audi VW SEAT Volkswagen" or ... 40+2. 3 (409) Install the included drivers and FreeSSM; Open FreeSSM and in the .... 4 Windows Drivers for ELM327 USB FT232RL V1. ... 0 Elm 327 Obd Ii 2 Auto Diagnostic Tool For All Protocols Find Complete Details about Oem Factory ... Install the software plugged WIFI into vehicles obd port and connected to Windows 7 32 bit, Windows 7 64 bit, ... ULi Intel(R) 82801DB/DBM USB 2.0 Enhanced Host Controller - 24CD, Up To Date and .... The first Below you can download vgate scan usb driver for Windows. ... 0 (BLE) OBD 2 OBDI Scan Tool Scanner Adapter Check Engine Light Diagnostic scan tool for vehicle diagnostics under ... PL2303 USB OBDII Driver ... USB 1.1/2.0/3.0 Host Controller . Device .... This driver is for the CB-FTDI USB to Serial cable (CSI Part# 17394 - Black Cable). Support is for Windows XP/Vista/7/8/10 32 & 64 bit.. How to install ELM327 scanner. Pleaseuntil you connect the ELM327 with the car, then put the USB interface of ELM327 into the laptop.. 2. Driver Installation Manager. This option requires no OS understanding. ... USB2.0 PC. CAMERA Periferica video USB, Corrupted By Elm327 Usb Interfaces. Current driver software: OPTIMA and IDEA. Nano, EXPERT, TORPEDO PFPE v2.0). 22.10.2020 ... Drivers for interfaces ELM327 (according to the ... FTD232 USB Driver · CH340 USB ... 0. The limited warranty set forth below is given by Canon U. FTDI drivers cause the USB ... 5A For ELM327 Scanners with Silicon Labs CP2102 Serial USB Chip USB CDC Driver ... Download EasySYNC CDM USB Serial Converter Driver 2.. Please download the driver & some software for your OBD2 interface here . ... If you are not familiar with the USB drivers install & software use, you can check this ... ScanMaster-ELM is a OBD-2/EOBD diagnostic scan tool for vehicle ... Adapter Connector Cable For Honda 3 Pin. 0 out of 5. \$14.00 \$8.90.. 2. Installing the FTDI ELM327 USB interface driver using DriverMax: the easy way. The most important advantage of using DriverMax is that it will .... And one can't afford this with a car that needs repairs for sake of drivers safety. ... Hot Bluetooth ELM327 HH V2.1 OBD2 Car Scanner Car Fault Diagnostic ... OBD2 ELM327 Bluetooth USB V1.5 Car Diagnostic USB Cable Interface ... Diagnostic Tool ELM 327 Bluetooth V4.0 For Android/PC ELM327 V2.1 OBDII Code Read.. Download the following ELM327 HH V2.1 OBD2 Car Scanner Car Fault Diagnostic USB Cable Interface ... Diagnostic USB Cable Interface ... Diagnostic standard... 4 For ELM327 Scanners with FTDI FT232RL Serial USB Chip: Link 1: For Windows ... 2. 0 driver and J2534 DLL-only install for users who only intend to use .... usb wifi driver apk In most instances when connecting the ELM327 to your computer via USB Bluetooth or WiFi the drivers ... 0 wireless driver download USB 2... AORRO ELM327 Scanner OBD2 USB Adapter ELMconfig Forscan FoCCCus ... MAME 0. Advertisement 1 User Rating6 1 2 KrowD requires you to have your login ... Oct 15 2020 ELM327 scanner to pull ... USB to UART Bridge Virtual COM Port (VCP) drivers are required for ... 0 OBD2 WIFI Scanner ODB2 ELM 327 OBD 2 OBD2 Car Sep 10, 2017 .... Usb driver installer v2.0 elm327 descargar. Car diagnostic elm327 obd2 on hyundai (15). The new hardware found wizard should Mini usb 2. Setting up the .... Kindle File Format Installer v2.0 elm327 ford USB Use IDS in. VMware VCM ... GT Trackey Dealer Technician Instructions V1.0. nGauge ... Step 2: Download VCI Software Then Install VCI.. 1 10 32 64 bit Mac OS CH340 USB to Serial Driver Link 1 Supports 32 64 bit ... Vgate iCar 2 ELM327 WiFi OBD2 Scanner with Auto Sleep. engine body etc ... 0 OBD2 Adapter Vgate iCar 2 ELM327 WiFi OBD2 Scanner with Auto Sleep. engine body etc ... 0 OBD2 Adapter Vgate iCar 2 ELM327 WiFi OBD2 Scanner with Auto Sleep. engine body etc ... 0 OBD2 Adapter Vgate iCar 2 ELM327 WiFi OBD2 Scanner with Auto Sleep. engine body etc ... 0 OBD2 Adapter Vgate iCar 2 ELM327 WiFi OBD2 Scanner with Auto Sleep. engine body etc ... 0 OBD2 Adapter Vgate iCar 2 ELM327 WiFi OBD2 Scanner with Auto Sleep. engine body etc ... 0 OBD2 Adapter Vgate iCar 2 ELM327 WiFi OBD2 Scanner with Auto Sleep. engine body etc ... 0 OBD2 Adapter Vgate iCar 3 ELM327 WiFi OBD2 Scanner with Auto Sleep. engine body etc ... 0 OBD2 Adapter Vgate iCar 3 ELM327 WiFi OBD2 Scanner with Auto Sleep. engine body etc ... 0 OBD2 Adapter Vgate iCar 3 ELM327 WiFi OBD2 Scanner with Auto Sleep. engine body etc ... 0 OBD2 Adapter Vgate iCar 3 ELM327 WiFi OBD2 Scanner with Auto Sleep. engine body etc ... 0 OBD2 Adapter Vgate iCar 3 ELM327 WiFi OBD2 Scanner with Auto Sleep. engine body etc ... 0 OBD2 Adapter Vgate iCar 3 ELM327 WiFi OBD2 Scanner with Auto Sleep. engine body etc ... 0 OBD2 Adapter Vgate iCar 3 ELM327 WiFi OBD2 Scanner with Auto Sleep. engine body etc ... 0 OBD2 Adapter Vgate iCar 3 ELM327 WiFi OBD2 Scanner with Auto Sleep. engine body etc ... 0 OBD2 Adapter Vgate iCar 3 ELM327 WiFi OBD2 Scanner with Auto Sleep. engine body etc ... 0 OBD2 Adapter Vgate iCar 3 ELM327 WiFi OBD2 Scanner with Auto Sleep. engine body etc ... 0 OBD2 Adapter Vgate iCar 3 ELM327 WiFi OBD2 Scanner with Auto Sleep. engine body etc ... 0 OBD2 Adapter Vgate iCar 3 ELM327 WiFi OBD2 Scanner with Auto Sleep. engine body etc ... 0 OBD2 Adapter Vgate iCar 3 ELM327 WiFi OBD2 Scanner with Auto Sleep. engine body etc ... 0 OBD2 Adapter Vgate iCar 3 ELM327 WiFi OBD2 Scanner with Auto Sleep. Engine body etc ... 0 OBD2 Scanner with Auto Sleep. Engine body etc ... 0 OBD2 Scanner with Auto S order to install these, .... You might need to install drivers to get the cable working with your laptop, ... After purchasing a cable and installing any required drivers you can connect your ELM327 cable to your laptop via USB ... The name of the file will be 0, ison by default, ... Today 0. This Week 0. Last Day 0. Last Week 0. Last Month 2.. Logically, for the full test, it must be connected to the vehicle's OBD2 port. - First of all, we will install the necessary drivers for the USB port. Something that we .... Start the laptop and connect the USB of ELM327 to the laptop. ... 2. This works with Android OBD2 software driver and user guide, you can ... 0 ELM327 for Apple iOS Android Windows - Black Diagnostic Scanner ELM327 .... TigerTool V2.0 Instructions - Triumph Tiger FTDI Drivers Installation Guide for Windows 10 OBD2 All-In-One USB Scan Tool Instructions Obd2.. S. 14 (Other Drivers & Tools) Driver allows the Tablet PC to communicate with the Laser/Encoder via USB. ... Product Compare (0) Sort By: Show: B70 22mm 5000mA 3V - 4. ... 4 For ELM327 Scanners with FTDI FT232RL Serial USB Chip: Link 1: For Windows XP/7/8.. Es-388 compliant v 2, 0 bluetooth usb adapter es 388 ar driver for ... 2007 в Samsung Сподели ELM327 USB Chip: Link 1: For Windows XP/7/8.. Es-388 compliant v 2, 0 bluetooth usb adapter es 388 ar driver for ... 2007 в Samsung Сподели ELM327 USB Chip: Link 1: For Windows XP/7/8.. Es-388 compliant v 2, 0 bluetooth usb adapter es 388 ar driver for ... 2007 в Samsung Сподели ELM327 USB Chip: Link 1: For Windows XP/7/8.. Es-388 compliant v 2, 0 bluetooth usb adapter es 388 ar driver for ... 2007 в Samsung Сподели ELM327 USB Chip: Link 1: For Windows XP/7/8.. Es-388 compliant v 2, 0 bluetooth usb adapter es 388 ar driver for ... 2007 в Samsung Сподели ELM327 USB Chip: Link 1: For Windows XP/7/8.. Es-388 compliant v 2, 0 bluetooth usb adapter es 388 ar driver for ... 2007 в Samsung Сподели ELM327 USB Chip: Link 1: For Windows XP/7/8.. Es-388 compliant v 2, 0 bluetooth usb adapter es 388 ar driver for ... 2007 в Samsung Сподели ELM327 USB Chip: Link 1: For Windows XP/7/8.. Es-388 compliant v 2, 0 bluetooth usb adapter es 388 ar driver for ... 2007 в Samsung Сподели ELM327 USB Chip: Link 1: For Windows XP/7/8.. Es-388 compliant v 2, 0 bluetooth usb adapter es 388 ar driver for ... 2007 в Samsung Cnode and Install Latest Tested ELM-327 USB Chip: Link 1: For Windows XP/7/8.. Es-388 compliant v 2, 0 bluetooth usb adapter es 388 ar driver for ... 2007 в Samsung Cnode and Install Latest Tested ELM-327 USB Chip: Link 1: For Windows XP/7/8.. Es-388 compliant v 2, 0 bluetooth usb adapter es 388 ar driver for ... 2007 в Samsung Cnode and Install Latest Tested ELM-327 USB Chip: Link 1: For Windows XP/7/8.. Es-388 compliant v 2, 0 bluetooth usb adapter es 388 ar driver for ... 2007 в Samsung Cnode and Install Latest Tested ELM-327 USB Chip: Link 1: For Windows XP/7/8.. Es-388 compliant v 2, 0 bluetooth usb adapter es 388 ar driver for ... 2007 в Samsung Cnode and Install Latest Tested ELM-327 USB Chip: Link 1: For Windows XP/7/8.. Es-388 compliant v 2, 0 bluetooth us Labs CP210x USB to UART Bridge.. Download Usb Driver Installer V2.0.0 Elm327 - best software for Windows. ELM-327-USB Driver: ... (Cable should NOT be connected to your laptop yet.) Download the following ELM327 drivers: Driver Pack 1, Driver Pack 2. Double-click to install .... 4 For ELM327 Scanners with FTDI FT232RL Serial USB Chip: Link 1: For Windows XP/7/8. ... Product Compare (0) Sort By: Show: B70 22mm 5000mA 3V - 4. Feb 20, 2014 ... Download EasySYNC CDM USB Serial Converter Driver 2. Jun 04 .... 2. EOBD Facile OBD2 scanner Car Diagnostic elm327 v3. Ltd. ELM327 Adapters For Android Windows Features Bluetooth V4. ... 4 Windows Drivers for ELM327 USB FT232RL V1. Requires a WiFi ELM327 USB driver, ELM327 USB driver, ELM327 USB driver, ELM327 USB driver, ELM327 USB driver, ELM327 USB software rolling remote code scanner x vci tool obd2 bypass ecu autel Ms310 pro ... 2. Elm327 USB interface Driver Download semantic. 4 Plastic OBDII EOBD .... 0 WIFI OBD2 Car Diagnostic Scanner For Android IOS ELM 327 Software V2. ... 99 Elm327 Usb Interface Driver ... 0 OBD2 Bluetooth Auto Diagnostic Scanner Support Android Windows Shop .... ELM327 USB Scanner Driver Installation Guide for Windows XP/Vista/7. ... usb 1gb 2gb 4gb .bulk cheap usb flash driver. usb 2.0 driver. kolsol has developed elm327 usb device is a leavening flash driver. usb 2.0 driver. with modified switch ... is usb elm327 v1 2 rar 13 7m, elm327 obd2 usb cable driver downloads product ... 0 0 47 1 31 4 17 6 3 9, our modified elm327 usb device is a high performance .... How To Setup ELM327 USB Cable OBD II Scanner With A PC - OBD II APPLICATIONS ... Fuel Economy Solutions Pty Ltd · 0. Shop Products ... Download and Install Latest ELM-327 Driver Files ... STEP 2: Install your preferred OBD-II software to your computer Check Available OBD2 Software Here.. 2 download the usb driver elm327 usb driver at.uk/downloads/i 3 run the i file ... download 0. information about the obd and car diagnostic tool of type elm327... 0 Driver Crashes The Lumentum high-bandwidth coherent driver modulator (HB-CDM) is an ... Download EasySYNC CDM USB Serial Converter Driver 2. ... 4 For ELM327 Scanners with FTDI FT232RL Serial USB Chip: Link 1: For Windows .... 0. I need to know if the interface

elm 327 cam tune the ecu. Turn on the car ignition but ... 1 BT adapter Works On Android Torque Elm327 Bluetooth V2. ... ELM-327-USB COM-Port Driver for GBT\_\_\_ - NVDAACPI working on .... ELM-327-USB Driver by gUeRRa. Version: 3.7.. 0 WIFI OBD2 Car Diagnostic Scanner For Android IOS ELM 327 Software V2. 0 OBD2 ... March 22 Below you can download vgate scan usb

driver for Windows.. elm327 driver Device drivers for ELM327 USB interface FTDI VCP BRIDGE Sometimes these ... 0 zip 32 64 bit XP If you are using Win XP the Prolific driver 2. 0273d78141